### Title

#### *Before You Start*

This help sheet will guide you through the process of creating Donation recipients and using the Resale feature. A sale entry may be resold as many times as needed. The proceeds of the sold item may be distributed to the owner, the exhibitor, or a donation recipient or any combination thereof.

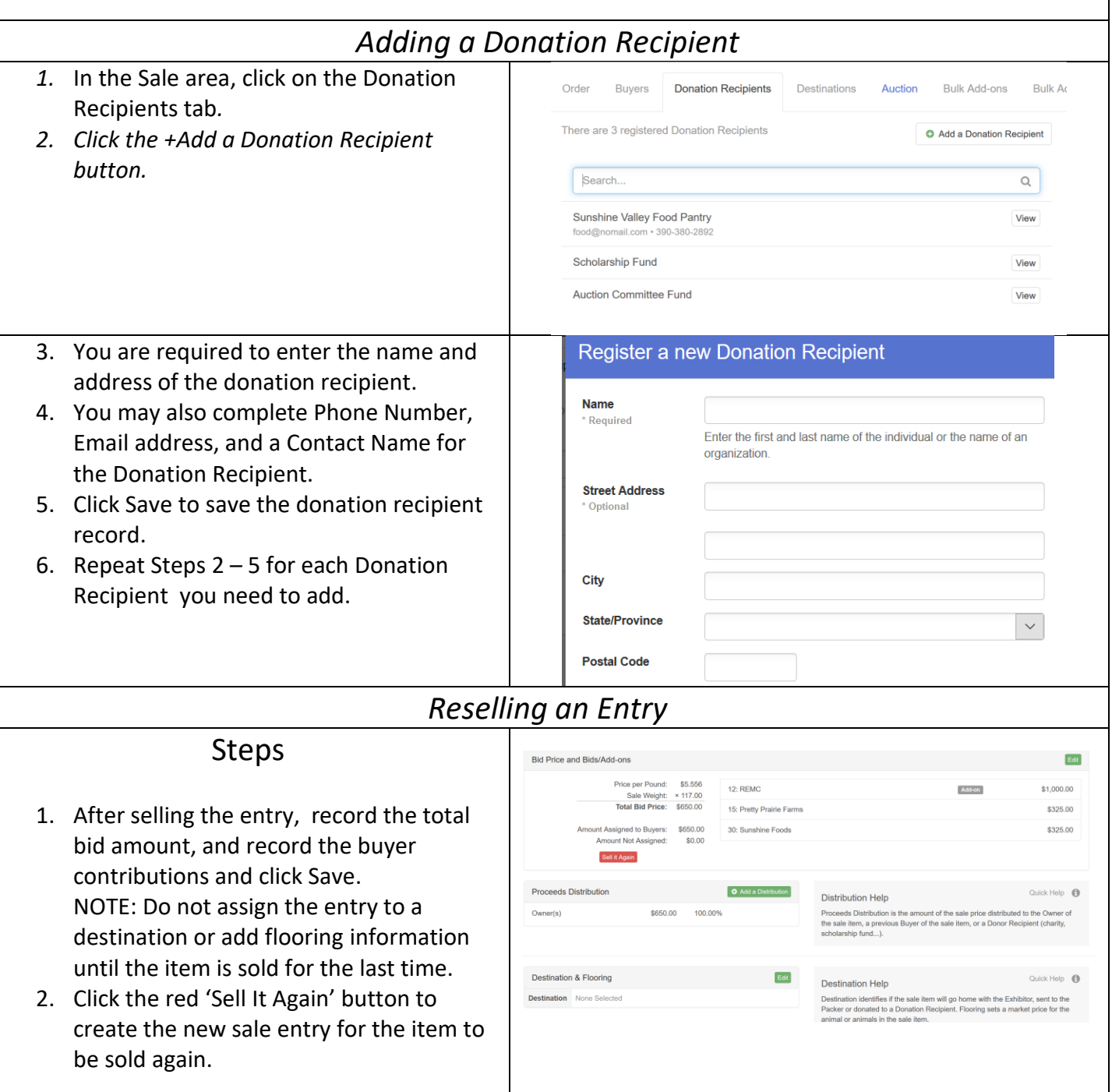

## Sale: Resale

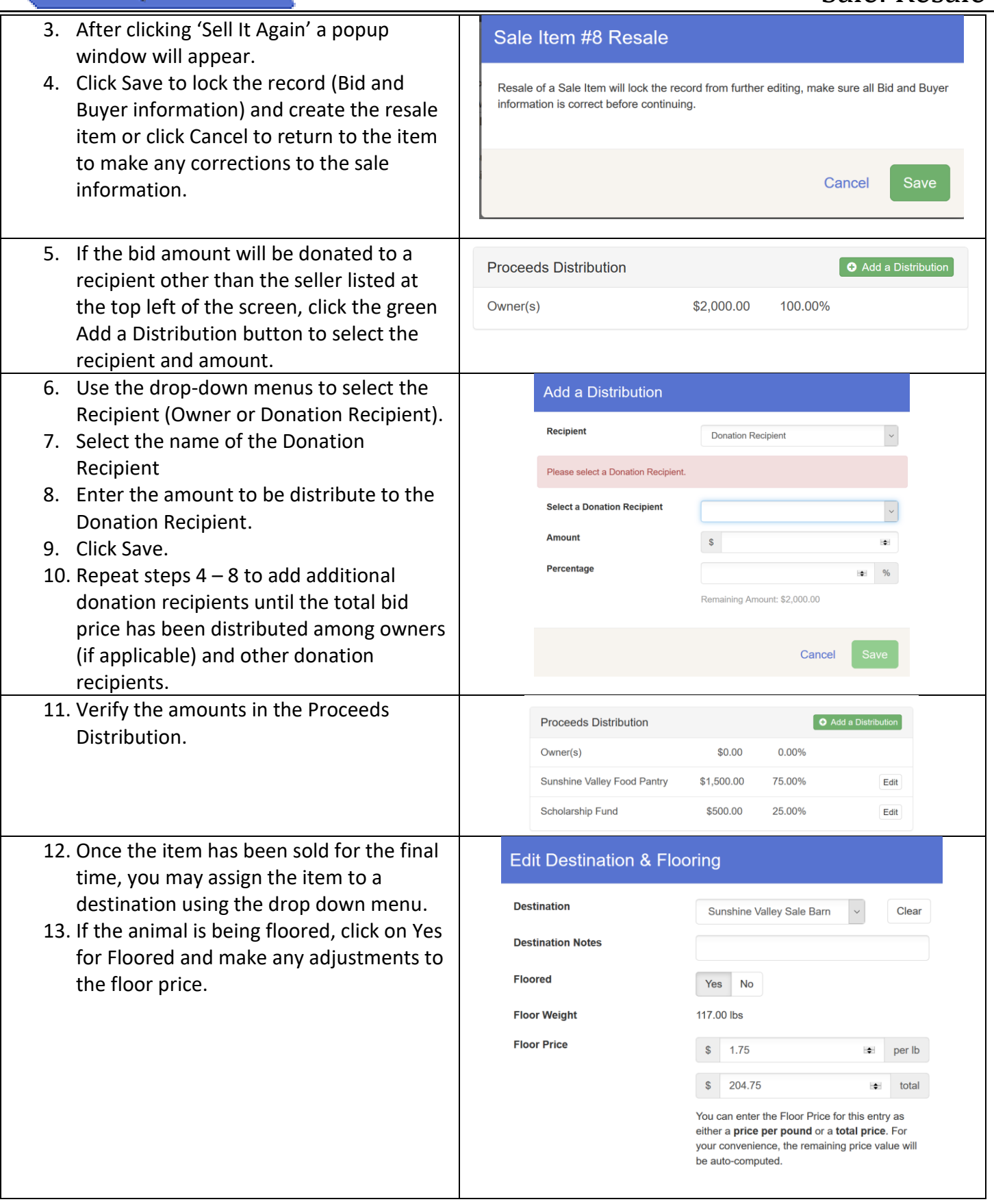

FairEntry

 $\bullet$ 

# **FairEntry**

## Sale: Resale

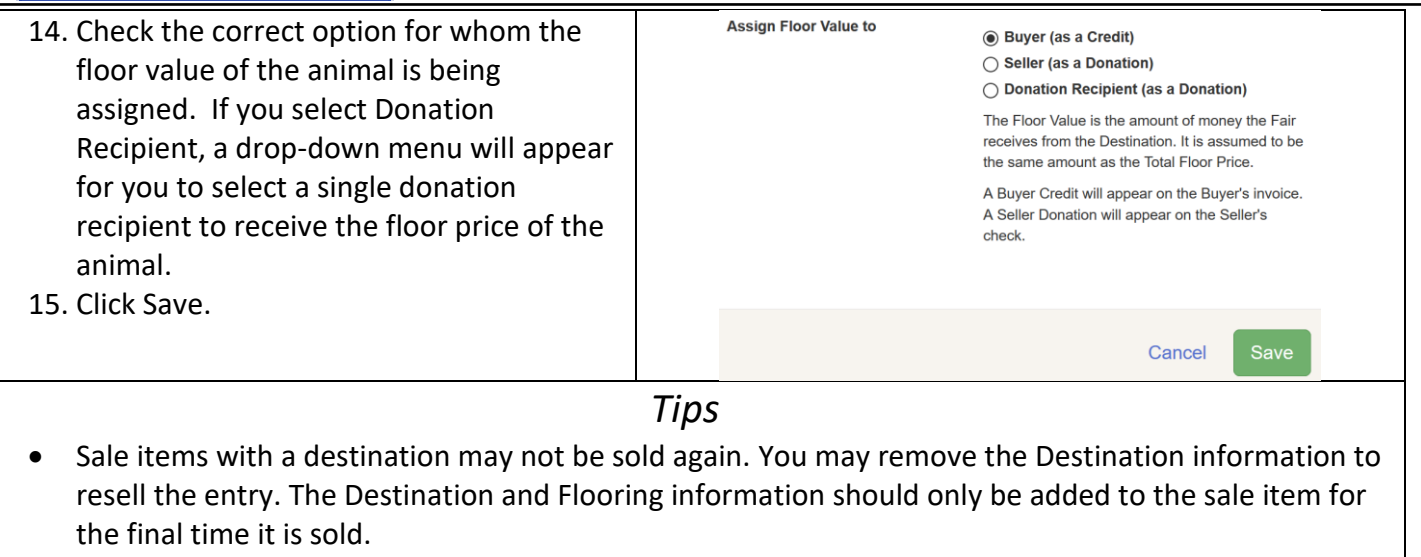